## Programação Imperativa – Folha das aulas práticas n $^{\textcirc}$  4

Temas: EXERCÍCIOS VARIADOS - UMA RESOLUÇÃO

Nome Ncd

1. Operações com conjuntos...

Um conjunto é representado pela sua cardinalidade e por um vector (não necessariamente ordenado) contendo os seus elementos, sem repetições. Por exemplo, o conjunto  $\{2, 6, 8, 9\}$ pode ser representado por

 $m=4$ ,  $v$ [] = [9,6,2,8]

(isto  $\acute{e}$ , o conjunto tem 4 elementos,  $\nu$ [0]=9, etc.).

(a) Escreva uma função

## int correcto(int m, int v[])

que retorna 1 se os elementos do vector  $\nabla$ [] são distintos e 0 caso contrário (use uma pesquisa sequêncial).

```
int correcto(int m, int v[]) {
  int i,j;
  for(i=0; i\leq m-1; i++){
      for(j=i+1;j\leq m;j++){
           if(v[i]==v[j])return 0;
         }
    }
 return 1;
}
```
(b) Usando a função pertence, escreva uma função que retorna o número de elementos pertencentes à reunião dos conjuntos representados por  $(m, v)$  e por  $(k, w)$ 

```
int reunião(int m, int v[], int k, int w[])
```
Por exemplo para

 $m=3$ ,  $v=[8,3,5]$  $k=6$ ,  $w=[10, 5, 9, 3, 1, 4]$ 

o resultado retornado deve ser 6 (porquê?) Nota. Pode experimentar as funções que escreveu com o seguinte programa principal que inclui já a função pertence

```
//-- n pertence ao conjunto representado por (m,v)?
int pertence (int n, int m, int v[])
{
  int i=0;
  while (i < m \&& v[i] != n)i++;
  return (v[i]=n);
}
int reuniao(int m,int v[],int k,int w[]){
  int i,iguais=0;
  for(i=0;i\leq m;i++)iguais+=pertence(v[i],k,w);
  return (k+m-iguais);
}
```

```
main(){
  int v[]={8,9,3}, w[]={10,5,9,1,3};
  printf("%d elementos na reuniao\n",reuniao(3,v,5,w));
}
```
2. Corta o inicio. . .

Escreva um programa que elimine todas as letras iniciais das palavras, considerando-se que uma palavra é uma sequência máxima de letras.

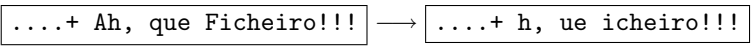

A leitura de dados e a escrita de valores deve ser efectuada exclusivamente com getchar e putchar.

Posteriormente estenda o seu programa para letras acentuadas e com cedilhas (começe por  $determinar experimentalmente - com um programa - os códigos dessas letras).$ 

#include<stdio.h>

```
int main(){
 char c,dentro=1;
 c = getchar()while (c!=EOF) {
    if ( c == ' ' || c == '\n' ) dentro = 0;
    c = getchar();
    if (dentro) printf("%c",c);
   dentro = 1;}
 return 0;
}
```
3. Estranho. . .

O que imprime o seguinte programa?

```
char *s="char *s=%c%s%c%;%cmain(){printf(s,34,s,34,10,10);}%c";
main(){printf(s,34,s,34,10,10);}
```
Nota. Os inteiros 34 e 10 são os códigos ascii de respectivamente """ (aspas) e de "nova linha" ("line feed"). Vai descobrir algo de muito curioso<sup>1</sup>. Depois, certifique-se da sua resposta, experimentando no computador!.

```
char *s="char *s=%c%s%c;%cmain(){printf(s,34,s,34,10,10);}%c";
main(){printf(s,34,s,34,10,10);}
```
 $1...$ e relacionado com o teorema de incompletude de Gödel.